## SAP ABAP table BAPI\_NETWORK\_CONF\_KEY1 {BAPI Structure (Key Fields) for Confirmation}

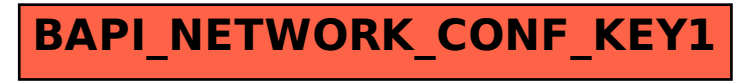